# **Quicken Windows Help**

## **Getting Started**

## **Adding accounts**

Set up your first account

Deciding which accounts to add

Adding property and debt accounts

#### **Tracking your spending**

About your spending account register

Manually enter a transaction

Categorize a Transaction

Spending Reports

#### Bill tracking and payment

Why should I track my bills and other expenses?

About bill reminders

How do I record a bill?

**About Quick Pay** 

About Check Pay

### **Budgeting**

How do I create a budget?

Work with a budget

What is a budget category?

How do I manage category groups in a budget?

About budget amounts

## **Creating reports**

About getting answers with Quicken reports and graphs

How do I create a report or graph?

How do I save a report or graph?

How do I prepare a printer to print a report or graph?

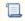

Unknown macro: 'disable-content-rating-macro'